# **Bedienungsanleitung EuroBOS**  Digitales Meldeempfänger Prüfgerät

# DME 170

Das digitale Meldeempfänger-Prüfgerät ist ein prozessorgesteuerter Prüfgenerator mit einem µP-gesteuerten seriellen Geber, der Pageradressen, Unteradressen undTextmeldungen im Pocsag-Code erzeugt. Bei Nurton-Empfängern wird der jeweilige Alarm ausgelöst,bei alphanumerischen Empfängern wird zusätzlich ein Prüftext im Display angezeigt. Das Gerät testet Empfänger mit 512 Baud und 1200 Baud im 2-Meter-BOS-Ober-und Unterband.

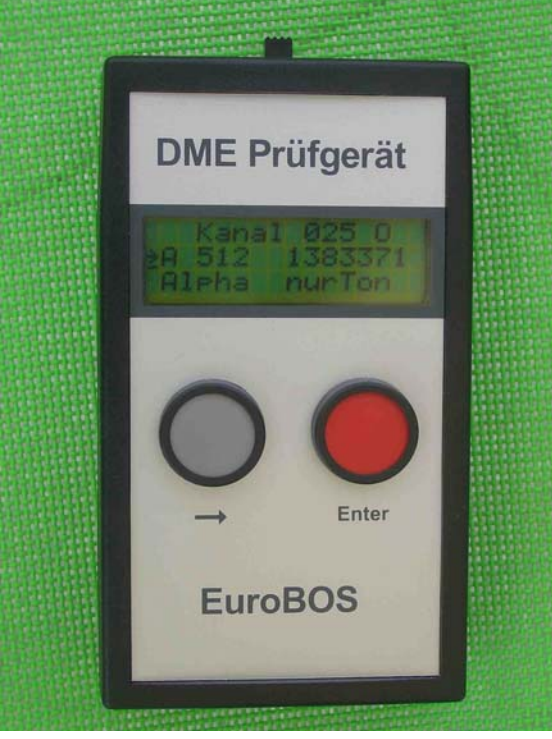

#### **Einschalten**

Das Gerät wird mit dem an der Stirnseite befindlichen Schiebeschalter eingeschaltet.

# **Bedienung**

Zur Bedienung sind lediglich zwei Tasten nötig. Die gewählten Einstellungen sind im Display ablesbar.

Generell dient die Pfeiltaste zur Auswahl eines Menüpunktes und die ENTER-Taste zur Ausgabe oder Übernahme einer gewählten Änderung.

Nach dem Einschalten des Gerätes erscheint das Startmenü.

# **Direkte Eingabe der Adresse, Unteradresse und Baudrate**

Ist ein Kanal gewählt, erscheint im Display bei den gespeicherten Kanälen die Einstellung:

© EuroBOS GmbH, Maastrichter Ring 17, 56072 Koblenz. Seite 1/1 Zeile 1: Kanalnummer und Angabe Ober oder Unterband.

Zeile:2 Unteradresse , Baudrate und die Adresse

### Zeile:3

Alpha und ..nur Ton" Menüpunkte, die geändert oder aktiviert werden sollen, sind durch einen vorangestellten Pfeil gekennzeichnet.

#### **Beispiel:**

Im Kanalwahlmenü kann mit der Pfeiltaste durch die vorprogrammierten Kanäle gescrollt werden. Die Auswahl erfolgt dann mit der Enter-Taste.

Nach erfolgter Kanalwahl steht der Pfeil vor der Adresse in Zeile zwei. Bei Betätigung der Pfeiltaste springt der Pfeil direkt zur Zeile drei. Wird die Enter-Taste betätigt, kann die erste Ziffer der Adresse mit der Pfeiltaste geändert werden. Ein weiteres Drücken der Enter-Taste bewirkt die Übernahme der Änderung und die nächste Ziffer kann geändert werden. Ein sofortiges Drücken der Enter-Taste überspringt die Ziffer.

Die Einstellung der Unteradresse und Baudrate erfolgt analog.

#### **Ruf auslösen**

Steht der Pfeil in Zeile drei kann durch Betätigen der Pfeil-Taste der Ruf direkt ausgelöst werden. Wird die Enter-Taste betätigt, wird der Menüpunkt "nur Ton" angewählt; die Auslösung erfolgt wiederum durch die Pfeil-Taste.

# **Technische Daten**

Sendefrequenzen 165,210 MHz bis 173,96 MHz (alle Kanäle im 2-Band der BOS). Stabilität + 100 Hz Hub : + 4 kHz Leistung : -30dbm +- 2 dB POCSAG-Code 512 Baud oder umschaltbar auf 1200 Baud Spannungsversorgung: 9 Volt Blockbatterie oder 9 Volt Akku

# **Lieferumfang:**

Digitales Meldeempfänger Prüfgerät, 9 Volt Blockbatterie, Bedienungsanleitung.

#### **EuroBOS GmbH , Maastrichter Ring 17, 56072 Koblenz; www.eurobos.de**

Telefon: + 49 261 942 3552; Telefax: + 49 261 942 3561, E-Mail: info@eurobos.de Irrtümer/Techn.Änderungen vorbehalten. Stand: August 2006